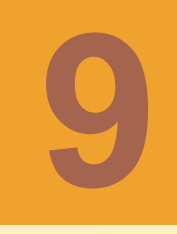

# **Исключения (Exceptions) и утверждения (Assertions)**

### ОБСУЖДАЕМЫЕ ВОПРОСЫ

- 1. Введение в обработку исключений (Exceptions).
- 2. Категории исключений.
- 3. Проверяемые исключения.
- 4. Обработка исключительных ситуаций.
- 5. Переопределение методов и исключения.
- 6. Утверждения (Assertions).
- 7. Управление выработкой утверждений

## **ИСКЛЮЧЕНИЯ (EXCEPTIONS)**

Исключения позволяют обрабатывать неординарные, с точки зрения выполняющейся программы, ситуации такие, как передача неправильных параметров, сетевые сбои и отсутствие запрашиваемого файла. Такие ситуации могут быть неожиданными для пользователя, но для разработчика они прогнозируемы и требуют специального внимания.

Процедурные языки первых поколений зачастую не предусматривали никаких штатных средств для обработки таких событий – это было исключительной ответственностью разработчика.

В современных языках существуют хорошо проработанные механизмы для обработки исключений. Обработка исключений в приложениях на языке Java является неотъемлемой частью самого приложения.

### **КАТЕГОРИИ ИСКЛЮЧЕНИЙ**

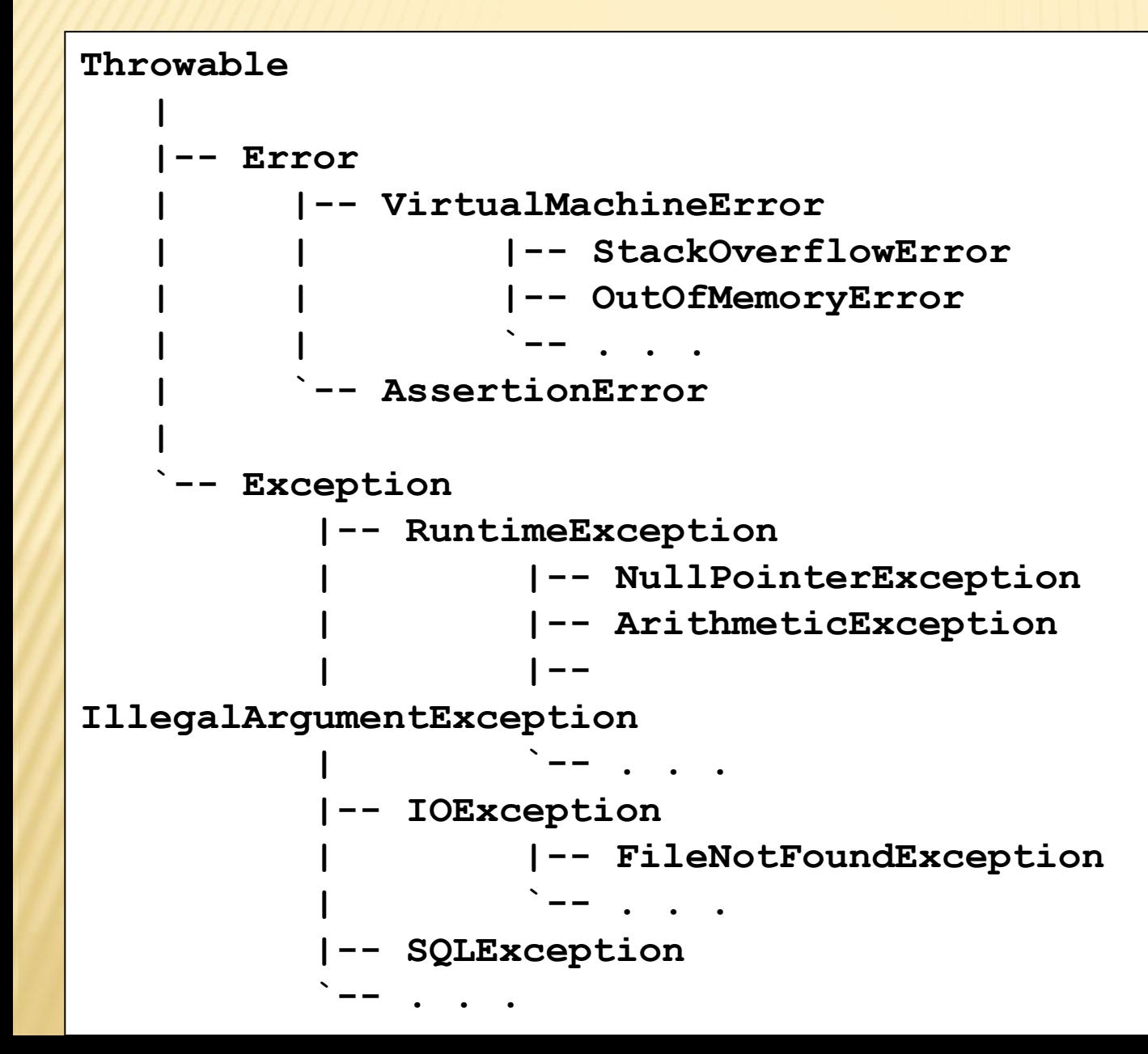

При возникновении исключительного события создается объект некоторого класса, который содержит информацию о событии.

Это объект передается обработчику исключения или обрабатывается системой, исполняющей программу.

```
Все классы, 
порождающие объекты 
исключений имеют 
общего предка, класс 
Throwable.
```
### **ТИПЫ ИСКЛЮЧЕНИЙ**

Серьезные проблемы, которые обычно трактуются, как фатальные ситуации и отражают программные «баги» являются непроверяемыми исключениями. Фатальные ситуации представлены классом **Error**.

Возможные программные «баги», которые в большинстве случаев требуют исправления кода разработчиком, в качестве общего предка имеют класс **RuntimeException**. Эти исключения являются непроверяемыми в том смысле, что компилятор не требует от разработчика их обрабатывать. Этот последний факт приводит к тому, что в специфических случаях некоторые исключения приложения порождаются от **RuntimeException**.

Во время разработки, во избежание конфликтов с компилятором, следует неукоснительно придерживаться правил, касающихся работы с проверяемыми исключениями, сверяясь с документацией на соответствующий API.

### **ПРОВЕРЯЕМЫЕ ИСКЛЮЧЕНИЯ**

Во время разработки, во избежание конфликтов с компилятором, следует неукоснительно придерживаться правил, касающихся работы с проверяемыми исключениями, сверяясь с документацией на соответствующий API. Синтаксис блока обрабатывающего исключения:

**try {** // код, который потенциально может выбрасывать // одно или больше исключений **} catch (SomeException e1) {** // код, который должен выполняться, если // будет выброшено исключение SomeException **} catch (Exception e2) {** // код выполняющийся, если будет выброшено // исключение, являющееся объектом типа Exception // или любым, не обработанным выше его потомком **} finally {** // код, который должен выполняться в любом случае **}**

### **ОБРАБОТКА ИСКЛЮЧИТЕЛЬНЫХ СИТУАЦИЙ**

Конструкция **try-catch** должна иметь только один блок **try** и хотя бы один из блоков: **catch**, или **finally**. То есть блок **try** не может быть сам по себе, ему требуются спутники. Блоков **catch** может быть множество, однако их надо располагать обратно порядку дерева наследования – сначала располагаем потомков, затем предков. Как вы понимаете, в противном случае до некоторых блоков **catch** дело никогда не дойдет, так как обработчики родительских классов перехватывают все события с потомками.

Блок **finally** может быть только один (если он есть) и всегда стоит последним. Он и срабатывает последним. Он срабатывает в обязательным порядке, даже если вы в блоке **catch** поставите оператор **return**. Он не сработает только тогда, когда вы тем или иным способом организуете выход из JVM, например, вызвав **System.exit(n)**.

### **ОБРАБОТКА ИСКЛЮЧИТЕЛЬНЫХ СИТУАЦИЙ** (ПРОДОЛЖЕНИЕ)

Если исключение не обработано в текущем блоке **try-catch**, оно выбрасывается в вызывающий метод.

Если исключение приходит в метод **main()** и не обрабатывается и в нем, выполнение программы завершается аварийно.

При принятии решения о том, как поступить в некотором методе в связи рассмотрением возможности потенциального выбрасывания некоторого исключения, следует руководствоваться простыми правилами:

• Если вы можете написать код, который может снять причину исключения так, чтобы программа могла дальше работать, пишите его в соответствующем блоке **catch**.

#### **РЕКОМЕНДАЦИИ ПО ОБРАБОТКЕ ИСКЛЮЧИТЕЛЬНЫХ СИТУАЦИЙ** (ПРОДОЛЖЕНИЕ)

 **}**

∙ В некоторых случаях, перехватив одно исключение, можно в блоке **catch** выбросить другое примерно следующим образом.

```
catch( UnsupportedCallbackException e ) {
 . . .
         throw new LoginException( e );
```
• Если вы не желаете обрабатывать проверяемое исключение в данном методе, а желаете переложить ответственность обработки на вызывающий метод, опишите выбрасывание данного исключения в клаузе **throws** данного метода:

```
void trouble() throws IOException, SomeException {
 ...
 }
```
**Примечание**: Если в клаузе **throws** вы предусмотрели выбрасывание исключения **IOException**, нет смысла в ней описывать каких-либо его потомков, например **FileNotFoundException**, поскольку их выбрасывание обусловлено описанием предка.

#### **РЕКОМЕНДАЦИИ ПО ОБРАБОТКЕ ИСКЛЮЧИТЕЛЬНЫХ СИТУАЦИЙ** (ПРОДОЛЖЕНИЕ)

- ∙ Если речь о наследнике **RuntimeException** декларировать его выбрасывание не нужно, так как это непроверяемое исключение. В некоторых случаях вы будете перехватывать и обрабатывать потомков **RuntimeException**. Однако, такое действие трудно порекомендовать для исключений типа **ArrayIndexOutOfBoundsException**. При появлении таких исключений в процессе разработки надо просто внести исправления в код.
- ∙ Проверяемые исключения вы обязаны либо обработать, либо явно описать в клаузе **throws**. Если вы не сделаете ни того, ни другого, получите ошибку компиляции.

#### **РЕКОМЕНДАЦИИ ПО ОБРАБОТКЕ ИСКЛЮЧИТЕЛЬНЫХ СИТУАЦИЙ** (ПРОДОЛЖЕНИЕ)

Никогда не используйте код, который «проглатывает» все исключения «молча»:

```
. . . .
   try { … операторы …
   } 
   // перехват практически любых исключений
   catch(Exception ex) {} // нет никакой реакции
```
Игнорировать исключения совсем может понадобиться разве что при неаккуратно написанном коде. Если возникла необходимость проигнорировать исключения – правильным будет ограничить список игнорируемых исключений только минимально достаточными и выполнить журналирование, используя метод Throwable.printStackTrace.

### ПЕРЕОПРЕДЕЛЕНИЕ МЕТОДОВ И ИСКЛЮЧЕНИЯ

При переопределении родительского метода в рамках полиморфизма, переопределенный метод **может**:

- Не выбрасывать никаких исключений.
- Выбрасывать одно или больше исключений из тех, что описаны в клаузе **throws** переопределяемого метода родительского класса.
- Выбрасывать один или боле субклассов от исключений, выбрасываемых методом родительского класса.

Переопределенный метода **НЕ может**:

- Выбрасывать дополнительные исключения по отношению к тем, что выбрасывает переопределяемый метод.
- ∙ Выбрасывать суперклассы исключений по отношению к тем, что выбрасывает переопределяемый метод.

### **ПРИМЕР ИСПОЛЬЗОВАНИЯ ИСКЛЮЧЕНИЙ ПРИ ПЕРЕОПРЕДЕЛЕНИИ МЕТОДОВ**

```
public class ParentA {
    public void methodF() throws IOException {
      // некоторая работа с файлом
 }
 }
  public class TestB extends ParentA {
    public void methodF() throws EOFException {
      // некоторая работа с файлом
 }
 }
  public class TestС extends ParentA {
    public void methodF() throws Exception { // ОШИБКА !!!
      // некоторая работа с файлом
 }
 }
```
### **СОЗДАНИЕ ИСКЛЮЧЕНИЙ ПРИЛОЖЕНИЯ**

```
public class ServerTimedOutException extends Exception {
    private int port;
    public ServerTimedOutException( String message, int port) {
         super( message );
         this.port = port;
 }
    public int getPort() {
         return port;
 }
 }
```
### **НЕКОТОРЫЕ МЕТОДЫ КЛАССОВ ИСКЛЮЧЕНИЙ**

Для того, чтобы получить текст сообщения можно воспользоваться методом **getMessage()**, унаследованным от класса **Throwable**. Выбросить исключение приложения можно также, как и те, что предусмотренные в пакетах стандартных классов.

```
int port = 80;
  if( ! successful ) {
    throw new ServerTimedOutException( "Could not connect", port );
   }
```
Печать стека вызовов в момент выбрасывания исключения:

```
try {
       // код, который потенциально может выбрасывать исключениe
  } catch (SomeException e1) {
      e1.printStackTrace();
 }
```
# **УТВЕРЖДЕНИЯ (ASSERTIONS)**

«Утверждение» (A*ssertion)* – это предложение в языке программирования Java, которое позволяет тестировать предположения разработчика об отдельных аспектах разрабатываемой программы.

Например, если некоторая целочисленная переменная из некоторой библиотеки классов в силу логики приложения не должна никогда получать отрицательного значения (и обычно не получает), то разработчик может утверждать (assert) в любом месте программы данная переменная имеет положительное значение. Однако пользователь библиотеки может и не согласиться с данным мнением и тогда приложение, использующее эту библиотеку, просто перестанет правильно работать.

### **СИНТАКСИС УТВЕРЖДЕНИЯ**

Иногда может потребоваться вывод значения для всех ключей **ResourceBundle**.

Метод **getKeys()** возвращает список всех ключей в виде объекта типа **Enumeration**. Далее можно просмотреть в цикле список всех ключей и выбрать для них значения для текущего **ResourceBundle**:

**assert <булевское\_выражение>; assert <булевское\_выражение> : <detail\_expression>;**

Если **<булевское\_выражение>** вырабатывает значение **false**, выбрасывается исключение **AssertionError**. Выражение во втором аргументе **<detail\_expression>** конвертируется в строку и используется в качестве описания в сообщении для **AssertionError**.

### **ПРИМЕРЫ ИСПОЛЬЗОВАНИЯ**

```
Пример 1: if (i % 3 == 0) {
            ...
                } else if (i % 3 == 1) {
            ...
                } else {
                   assert i % 3 == 2 : ("i = " + i);
            ...
                }
Пример 2: void foo() {
                   for (...; ...: ...) {
            . . .
                       if (...) return;
            }
                   assert false; // Выполнение никогда не должно
                               // попадать в это место !
            }
```
### **УПРАВЛЕНИЕ ВЫРАБОТКОЙ УТВЕРЖДЕНИЙ**

По умолчанию проверка утверждений отключена.

При этом код работает так, как будто бы никаких утверждений и нет.

Включение assertions можно осуществить при старте приложения с помощью команд, подобных следующим:

> **java -enableassertions AppClass java -ea AppClass** или

# ИТОГИ

- Рассмотрен синтаксис исключений и механизм их работы.
- Иерархия наследования объектов исключений.
- Выполнен анализ способов использования и и рассмотрены варианты обработки.
- Рассмотрен пример использования исключений при переопределении методов
- Создание исключений приложения
- Рассмотрен синтаксис утверждений (Assertions) и примеры их использования
- Управление выработкой утверждений